# CAD -report4-

055702B

 $2006$  12 12

## $1 \t 4-1$

### **1.1 1**

### ,BOX ungroup

### report

\*\*\*\*\*\*\*\*\*\*\*\*\*\*\*\*\*\*\*\*\*\*\*\*\*\*\*\*\*\*\*\*\*\*\*\*\*\*\*\* Report : timing -path full -delay max -max\_paths 1 Design : AVG4 Version: 2003.06 Date : Wed Dec 6 17:23:50 2006 \*\*\*\*\*\*\*\*\*\*\*\*\*\*\*\*\*\*\*\*\*\*\*\*\*\*\*\*\*\*\*\*\*\*\*\*\*\*\*\* Operating Conditions: Wire Load Model Mode: top

Startpoint: FF1\_reg[1] (rising edge-triggered flip-flop clocked by CLK) Endpoint: AVGOUT\_reg[7] (rising edge-triggered flip-flop clocked by CLK) Path Group: CLK Path Type: max

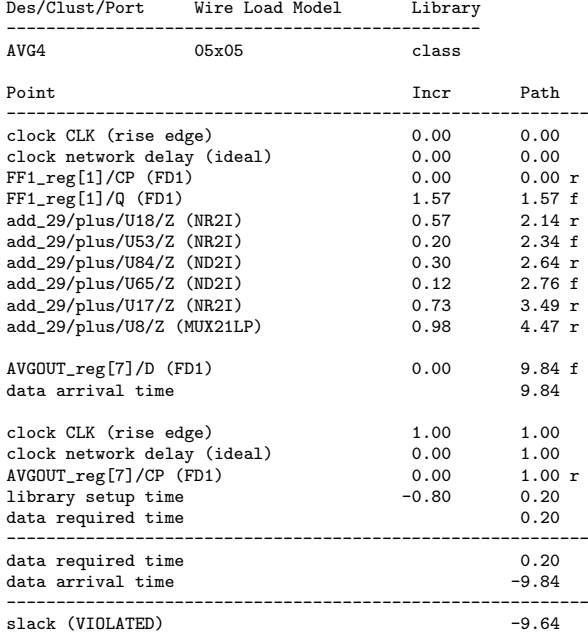

1

## **1.2** 問題 **2**

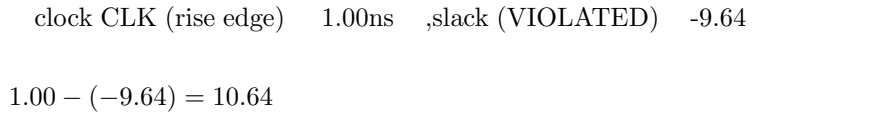

## **2** 宿題 **4-2**

- $\bullet\,$ scirocco
- *•* 設計した回路とテストベンチの VHDL 記述
- •<br>• <sub>2</sub>

## $2.1$

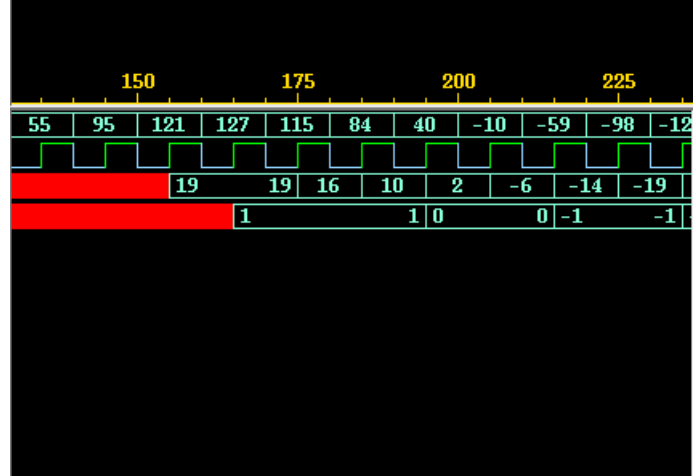

3

 $\text{FF1} \quad \text{FF16} \quad ,$ , SUM  $155ns,$  AVGOUT  $165ns$ 

### 2.2 VHDL

```
avg16.vhd
```

```
library IEEE;
use IEEE.STD_LOGIC_1164.all;
use IEEE.STD_LOGIC_ARITH.all;
entity AVG16 is
port(CLK : in std_logic;
FMINPUT : in std_logic_vector(7 downto 0);
       AVGOUT : out std_logic_vector(7 downto 0));
end AVG16;
architecture RTL of AVG16 is
signal FF1, FF2, FF3, FF4 : std_logic_vector(7 downto 0);
signal FF5, FF6, FF7, FF8 : std_logic_vector(7 downto 0);
signal FF9, FF10, FF11, FF12 : std_logic_vector(7 downto 0);
signal FF13, FF14, FF15, FF16 : std_logic_vector(7 downto 0);
signal SUM : std_logic_vector(11 downto 0);
begin
-- SHIFT REGISTER
  process(CLK) begin
    if (CLK) event and CLK = '1') then
        FF1 <= FMINPUT;
       FF2 \leq FF1;
       FF3 \leq FF2;
        FF4 <= FF3;
FF5 <= FF4;
       FF6 \leq FF5;
        FF7 \leq FF6;
        FF8 \leq FF7;
        FF9 \leq FF8;FF10 \leq FF9;
       FF11 \leq FF10FF12 \leq FF11;FF13 <= FF12;
        FF14 \le FF13;FF15 \leq FF14;FF16 \leq FF15end if;
  end process;
-- SUM
  SUM <= signed(FF1(7)&FF1(7)&FF1(7)&FF1(7)&FF1)
          +signed(FF2(7)&FF2(7)&FF2(7)&FF2(7)&FF2)
          +signed(FF3(7)&FF3(7)&FF3(7)&FF3(7)&FF3)
          +signed(FF4(7)&FF4(7)&FF4(7)&FF4(7)&FF4)
          +signed(FF5(7)&FF5(7)&FF5(7)&FF5(7)&FF5)
          +signed(FF6(7)&FF6(7)&FF6(7)&FF6(7)&FF6)
          +signed(FF7(7)&FF7(7)&FF7(7)&FF7(7)&FF7)
          +signed(FF8(7)&FF8(7)&FF8(7)&FF8(7)&FF8)
          +signed(FF9(7)&FF9(7)&FF9(7)&FF9(7)&FF9)
          +signed(FF10(7)&FF10(7)&FF10(7)&FF10(7)&FF10)
          +signed(FF11(7)&FF11(7)&FF11(7)&FF11(7)&FF11)
          +signed(FF12(7)&FF12(7)&FF12(7)&FF12(7)&FF12)
          +signed(FF13(7)&FF13(7)&FF13(7)&FF13(7)&FF13)
          +signed(FF14(7)&FF14(7)&FF14(7)&FF14(7)&FF14)
          +signed(FF15(7)&FF15(7)&FF15(7)&FF15(7)&FF15)
          +signed(FF16(7)&FF16(7)&FF16(7)&FF16(7)&FF16);
-- DIVIDE BY 16 (SHIFT 4 bit), OUTPUT REGISTER
 process(CLK) begin
```

```
if (CLK'event and CLK='1') then
     AVGOUT <= SUM(11 downto 4);
end if;
  end process;
end RTL;
  SigGen16.vhd(
f
library STD, IEEE;
use STD.TEXTIO.all;
use IEEE.std_logic_1164.all;
use IEEE.std_logic_textio.all;
entity TESTBENCH_FF16 is
end TESTBENCH_FF16;
architecture SIM_DATA of TESTBENCH_FF16 is
component AVG16
   port(CLK : in std_logic;
FMINPUT : in std_logic_vector(7 downto 0);
AVGOUT : out std_logic_vector(7 downto 0));
end component;
signal FMINPUT : std_logic_vector(7 downto 0);<br>signal AVGOUT : std_logic_vector(7 downto 0);<br>signal CLK : std_logic := '0';
begin
-- Sysetem CLK generation
CLK <= not CLK after 5 ns;
-- DUT
 U1: AVG16 port map (CLK, FMINPUT, AVGOUT);
-- TEST VECTOR
 P1: process
       file TEST_IN : text is in "fm.txt";
        variable LINE_IN : line;
variable V_FMINPUT : std_logic_vector(7 downto 0);
  begin
        readline(TEST_IN, LINE_IN);
read(LINE_IN, V_FMINPUT);
FMINPUT <= V_FMINPUT;
       wait for 10 ns;
       if endfile(TEST_IN) then
         wait;
       end if;
  end process;
end SIM_DATA;
configuration CFG_FF16 of TESTBENCH_FF16 is
  for SIM_DATA
end for;
end CFG_FF16;
```
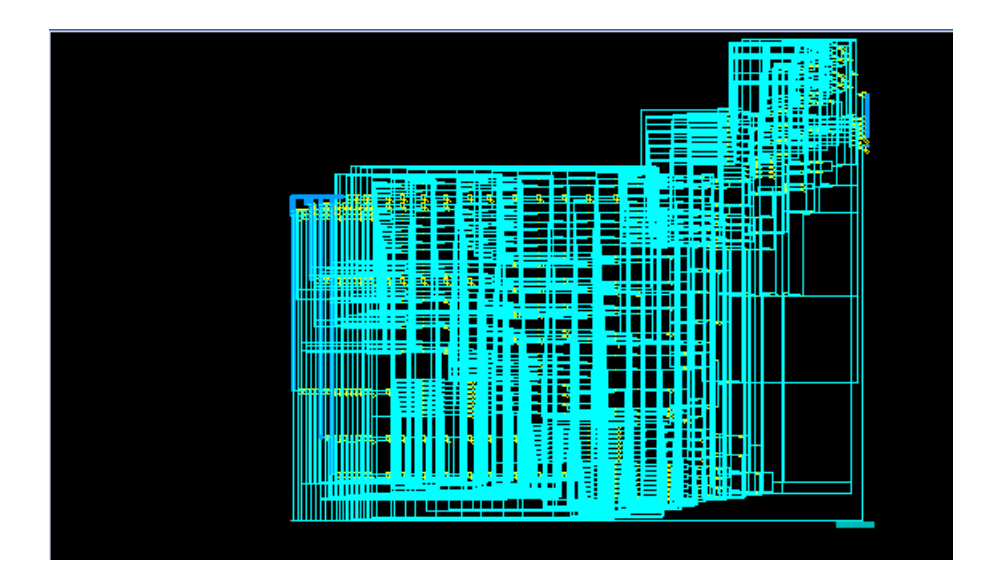

 $2:$ 

area timing report

\*\*\*\*\*\*\*\*\*\*\*\*\*\*\*\*\*\*\*\*\*\*\*\*\*\*\*\*\*\*\*\*\*\*\*\*\*\*\*\* Report : area Design : AVG16 Version: 2003.06 Date : Wed Dec 6 20:58:40 2006 \*\*\*\*\*\*\*\*\*\*\*\*\*\*\*\*\*\*\*\*\*\*\*\*\*\*\*\*\*\*\*\*\*\*\*\*\*\*\*\*

Library(s) Used:

class (File: /usr/local/synopsys/U-2003.06-dc/libraries/syn/class.db)

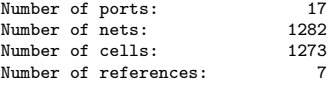

Combinational area: 1576.000000<br>Noncombinational area: 952.000000 Noncombinational area:<br>Net Interconnect area: undefined (Wire load has zero net area)

Total cell area: 2528.000000 Total area: 1

design\_analyzer> report\_timing -path full -delay max -max\_paths 1 -nworst 1 Information: Updating design information... (UID-85)

```
****************************************
Report : timing
          -path full
-delay max
```

```
-max_paths 1
Design : AVG16
Version: 2003.06
Date : Wed Dec 6 20:58:40 2006
****************************************
```
Operating Conditions: Wire Load Model Mode: top

Startpoint: FF3\_reg[0] (rising edge-triggered flip-flop clocked by CLK) Endpoint: AVGOUT\_reg[7] (rising edge-triggered flip-flop clocked by CLK) Path Group: CLK Path Type: max

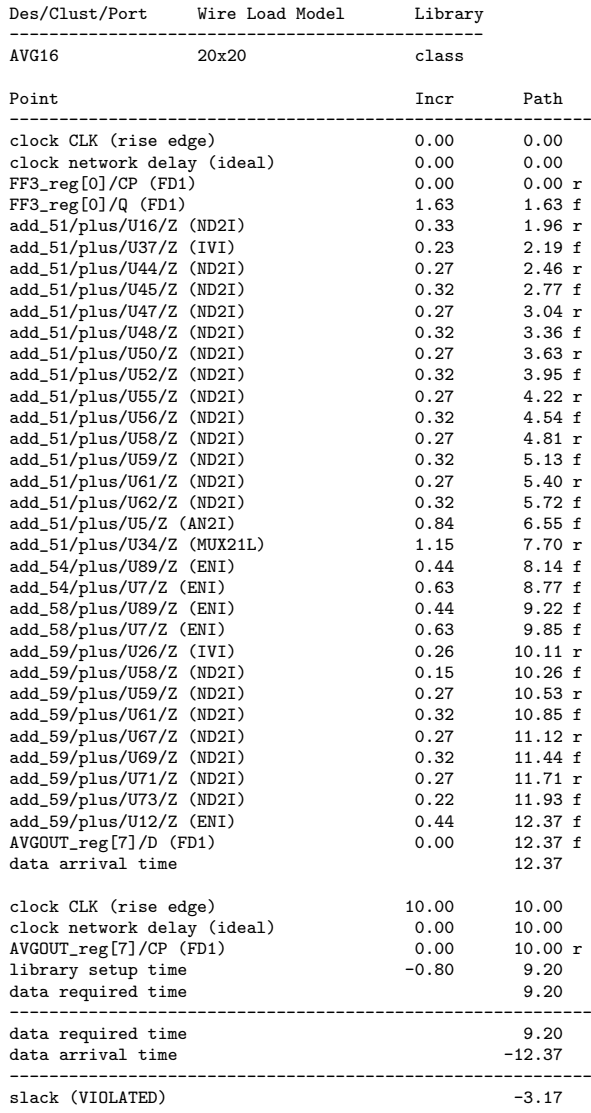

1

 $clock$  CLK (rise edge)  $10.00$  slack (VIOLATED) -3.17

13.17